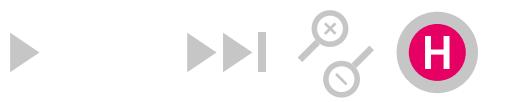

## Dílna - Užitá tvorba 1

OPBW1V149B, Letní semestr

 $\underline{\text{SIS}}$ 

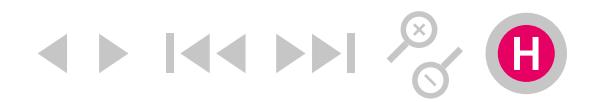

## **Obecný charakter předmětu**

Principy animace. Optické hříčky.

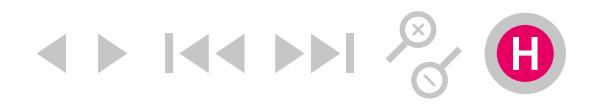

#### **Anotace**

Úvod do oboru vizuální komunikace. Základy práce s pohyblivým obrazem. Vznik a historické proměny oboru vizuální komunikace s přihlédnutím ke specifice pohyblivého obrazu. Seminář uvádí do problematiky tvorby pohyblivého obrazu, osvětluje principy animace. Studenti si absolvováním kurzu osvojí základní dovednosti pro aplikaci multimediálních prostředků a technik. Prostřednictvím teoretických přednášek, výtvarných etud, experimentací a podmínkových her získají představu o možnostech tvořivého užití nástrojů oboru soudobé vizuální komunikace v rámci pedagogického procesu.

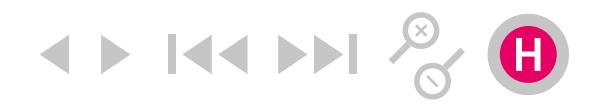

# **Cíl výuky**

Porozumět souvislostem role umění pohyblivého obrazu ve vývoji evropské kultury, vzdělanosti a umění. Práce na cyklu výtvarných cvičení. Nahlédnout fáze tvůrčího procesu a jeho dynamiky, nastolit otázky motivace k tvorbě, reflektovat kognitivní a expresivní hlediska tvorby.

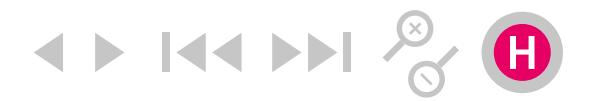

## **Témata přednášek předmětu**

01. Zadání semestrálních prací. 02. Flipbook, vystřihovánky, hříčky. 03. Návštěva NaFilM: Národního filmového muzea. 04. Návštěva výstavy Laterna magika: Paměť experimentu. 05. Animace. I. 07. Animace. II. Videoart, experimentální film.

[Otázky SZZ](http://https://is.cuni.cz/studium/) [Aeroškola](http://www.aeroskola.cz/pro-deti/mala-skola-animace/)

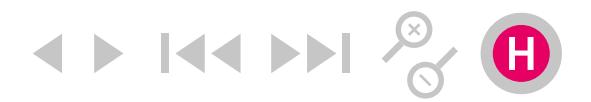

## **Témata cvičení předmětu**

- 01. Zadání semestrálních prací.
- 02. Bitmapová animace, program Adobe Photoshop, freeware animator.
- 03. Vektorové animace, program Adobe Flash.
- 04. Dinoráma.
- 05. Návštěva NaFilM: Národního filmového muzea.
- 06. Thaumathrop, Zoetrope.
- 07. Flip book I.
- 08. Domácí práce, výuka se nekoná.
- 09. Zpětný projektor, animace v realném čase. Cinegraf.
- 10. Diaprojektor, hra s diarámečky.
- 11. Finální realizace praktického projektu.
- 12. Zápočtový termín, Instalace výstavy.

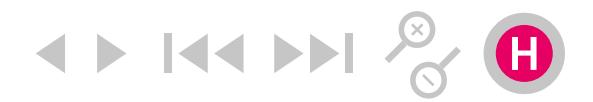

## **Požadavky k zápočtu**

Aktivní účast na seminářích. Povinná účast na korekturách. Adekvátní úroveň seminárních prací.

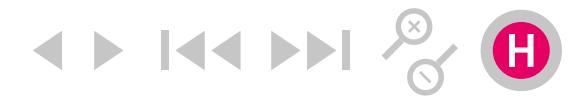

## **Základní studijní literatura**

BOURRIAUD, N.: *Postprodukce.* Tranzit, 2004. DVOŘÁKOVÁ, CZ, T. *Jak vznikl film.* Praha: Argo. 2017. DUTKA, E. *Minimum z dějin světové animace.1.* Praha: Akademie múzických umění, 2004. NEDĚLA, J. (ed.). *Animace ilustrace.* Olomouc: Pastiche Filmz, 2010. POŠ, J. *Výtvarníci animovaného filmu.* Praha: Odeon, 1990. ŠVANKMAJER, J. *Jan Švankmajer.* Praha: Arbor vitae. 2012.

[Postprodukce](http://www.tranzitdisplay.cz/cs/bookstore/transit_series/navigace/nicolas-bourriaud-postprodukce) [Jak vznikl film](https://argo.cz/knihy/jak-vznikl-film/) [Minimum animace](https://namu.cz/minimum-z-dejin-svetove-animace) [Výtvarníci a. filmu](http://www.c-d-f.cz/knihy/vytvarnici-animovaneho-filmu) [Jan Švankmajer](http://www.arborvitae.cz/knihy/jan-svankmajer-dimensions-of-dialogue-between-film-and-fine-art)

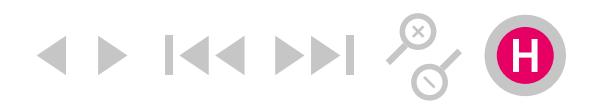

#### **Literatura doporučená**

ADOBE CREATIVE TEAM. *Adobe Illustrator CS6 – Oficiální výukový kurz.* Brno: Computer Press, 2013. ADOBE CREATIVE TEAM. *Adobe Photoshop CS6 – Oficiální výukový kurz.* Brno: Computer Press, 2013. ADOBE CREATIVE TEAM. *Adobe Flash CS6 Professional.* – Oficiální výukový kurz. Brno: Computer Press, 2013. BENEŠOVÁ, M.; URC, R. *Dejiny animovaného filmu (1).* Bratislava: Vysoká škola múzických umení, 1995. BERNS, J. Daumenkino: *The Flip Book Show.* Düsseldorf: Snoeck Verlagsgesellschaft mbH, 2005. BORDWELL, D.; THOMPSONOVÁ, K. *Dějiny filmu: Přehled světové kinematografie. 1.* Praha: Lidové noviny, 2007. HASHIMOTO, Alan. *Velká kniha digitální grafiky a designu.* Brno: Computer Press, 2008. HUDEC, Z. (ed.): *Genderové stereotypy v animované tvorbě Walta Disneyho: Ideologie, queer a diskurzivní analýza.* Olomouc: Pastiche Filmz, 2012. FURNISS, Maureen. *The animation Bible: A Guide to Everythig – from Flipbooks to Flash. 1.* London: Laurence King, 2008. GREEN, R. *Internet Art.* Thames and Hudson, 2004. KAČOR, M. *Zlatý věk české loutkové animace.* Praha: Animation People; Mladá fronta, 2012. LESTER, M. *Visual Communication.* Wadsworth, 2005.

MAZANEC, M. (ed.). *Křehké kino.* Brno: Galerie mladých – Olomouc: Pastiche Filmz, 2013.

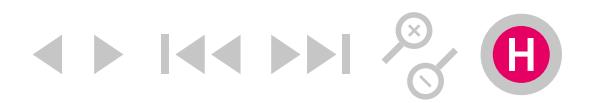

### **Literatura doporučená**

MAZANEC, M. (ed.). *Peter Kubelka.* Olomouc: Pastiche Filmz, 2008. MEYER, C. MEYER, T. *Adobe After Effects CS4: Výukový průvodce tvorbou videoefektů a animací.* Brno: Computer Press, 2012. NFGMAN. *Character design for Mobile Device.* Rotovision 2006. PAUL, CH. *Digital Art.* Thames and Hudson, 2003. RUSH, M. *Video Art.* Thames & Hudson, 2003. POKORNÝ, M. (ed.). *Filmy bez kina / Movies Without Cinema.* Brno: Dům umění města Brna. 2003. SURMANOVÁ, Kateřina (ed.). *Ostrovy animace.* Olomouc: Pastiche Filmz, 2010. WILLIAMS, R. *Visual Communication: Integrating Media, Art, and Science.* Lawrence Erlbaum Associates, 2007. SHANKEN, E. A. *Art and Electronic Media (Themes & Movements).* Phaidon Press, 2009. ŠVANKMAJEROVÁ, E. Švankmajer, J. *Anima, animus, animace.* Praha: Slovart; Arbor vitae. 1998. ŠVANKMAJER, J. *Transmutace smyslů.* Praha: Středoevropská galerie a nakladatelství, 1994. URC, R. *Dejiny animovaného filmu (2)*. Bratislava: Vysoká škola múzických umení, 1999. VANČÁT, J. *Tvorba vizuálního zobrazení (gnozeologický a komunikační aspekt výtvarného umění ve výtvarné výchově).* Praha: Karolinum, 2000. POKORNÝ, M. *Filmy bez kina: Princip animace a současné umění/ Movies Without Cinema: The Animation and Contemporary Art.* Brno: Dům umění města Brna, 2003.

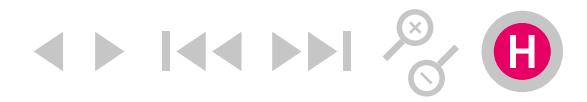

# **Časopisy**

Anorak, Baoplán, Baseline, Blok, Caves, Deleatur, Emigre, Font, Fukt, Georges, Graphis, Homo Felix, Host, Kix, Komfort Mag, Kutikuti, Loop, Mincho, Pedal Project, Raketa, Raut, Rojo, Spike, Typo, Vice, Wrap, Živel...

Anorak Fukt Kutikuti Kormfort Loop Georges Mincho Wrap Živel

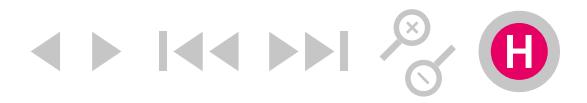

#### **Seminární práce (alternativní zadání vzhledem ke karanténě)**

Praktický projekt: 1. Navrhněte a flipbook. Rozsah: volný. Formát: volný. Téma: volné

– Navrhněte sérii minimálně dvou různých animačních knížek.

– Knížky budou mít formu skic. Počítejte s výhledem možné budoucí realizace jedné z nich.

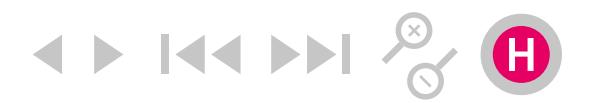

### **Seminární práce (původní zadání)**

Praktický projekt

- 1. Navrhněte sérii hříček na principu Thaumatropu.
- 2. Navrhněte a realizujte flipbook v minimálním rozsahu 30 stran.

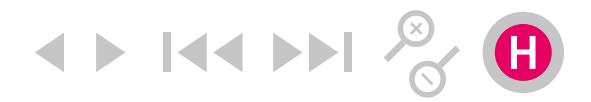

#### **Seminární práce, flipbook (původní zadání)**

Navrhněte a vytvořte flipbook. Téma: volné. Způsob práce: Kombinujte digitální i analogové výrazové prostředky, včetně videa.

Podmínky: Rozměr: 93×64mm, mm Doba trvání: 30 stran. Výstupní formát: knižní svazek.

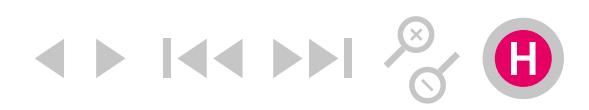

## **Práce v grafických editorech,** Alternativy zdarma

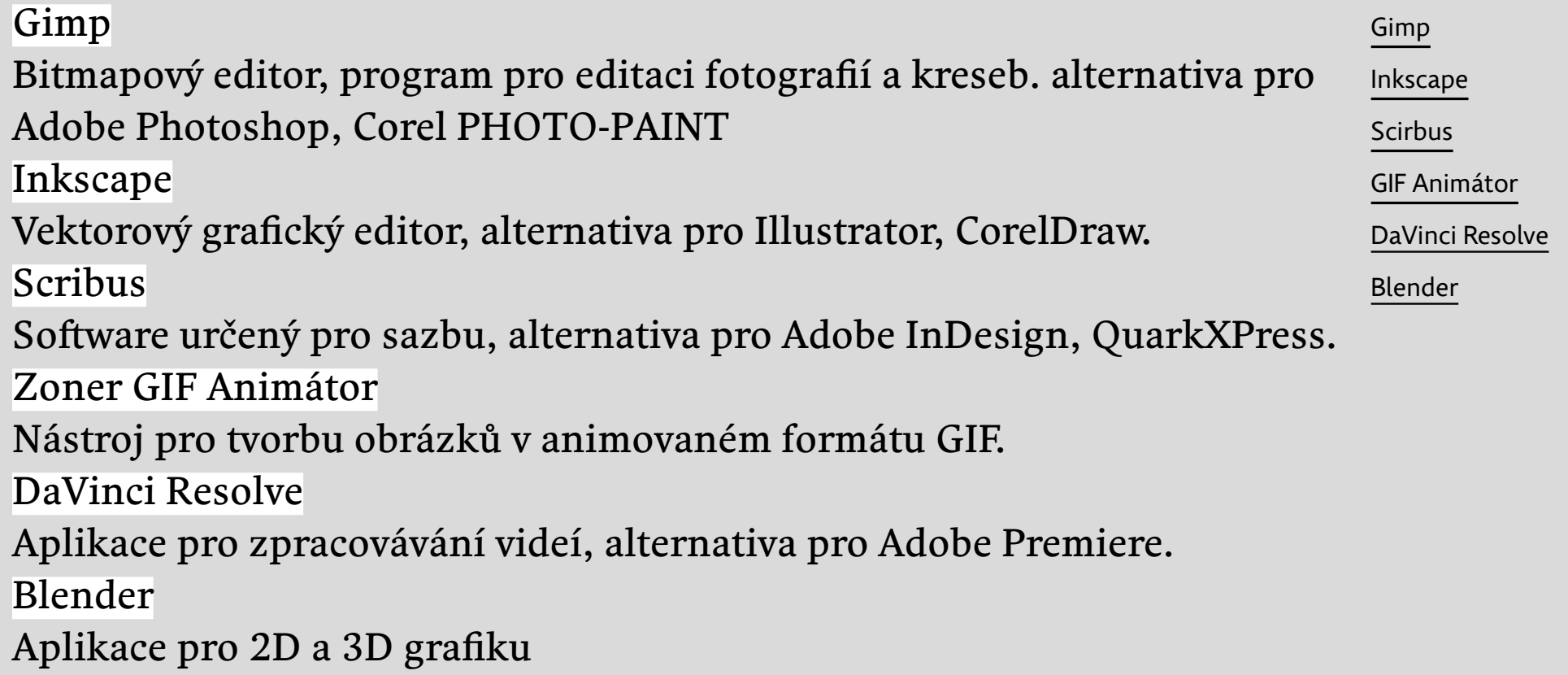

**4 K4** 

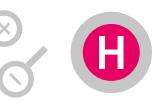

## Práce v grafických editorech, komerční varianty

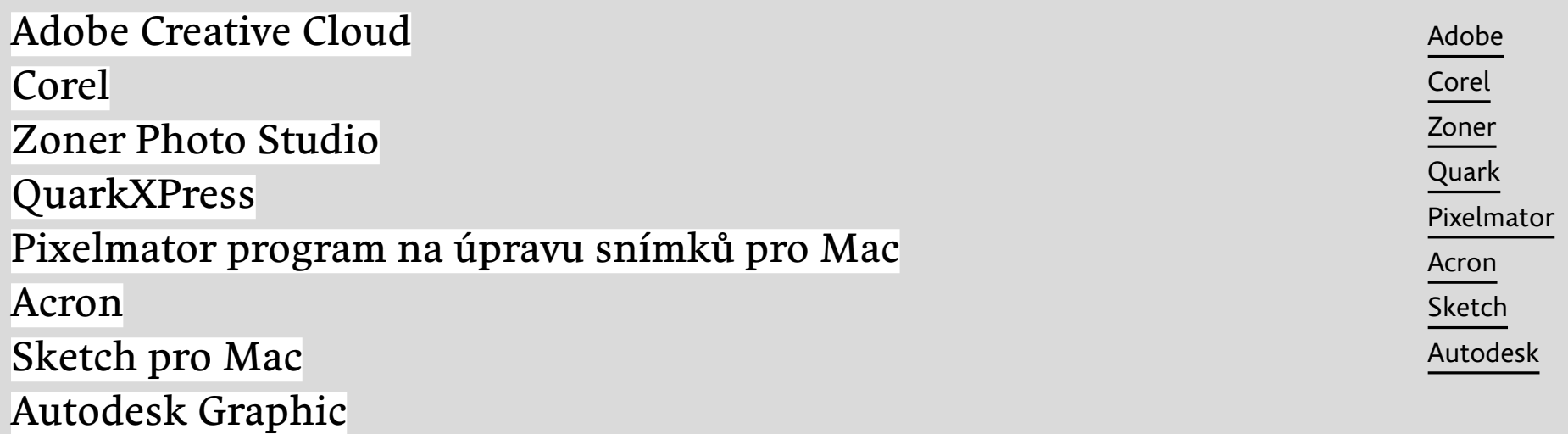